# Pavyzdys: Name 10 butų, 10 butų perkamos viryklės, vykdomi darbai. Atsisakoma 10 butų SND balionų.

### Prašymo tipas\* Supaprastinto apmokėjimo būdo mokėjimo prašymas (Suskystintų naftos dujų balionų<br>daugiabučiuose pakeitimas kitais energijos šaltiniais) Supaprastinto apmokėjimo būdo mokėjimo prašymas (Suskystintų naftos dujų balionų dau Jeigu teikiamas tarpinis mokėjimo prašymas (prašoma apmokėti dalį išlaidų ir planuojama Prašoma subsidijos/dotacijos suma neatskaičius avanso, eur \* dar teikti mokėjimo prašymą likusioms išlaidoms) prašome nurodyti – tarpinis mokėjimo prašymas  $0.00$ Užskaitomo avanso suma, eur Nurodomas avansas – 0 Eur. $0.00$ Prašoma subsidijos/dotacijos suma, atskaičius avansa, eur \*  $0.00$ Subidijos/dotacijos finansavimo procentas Sistema sugeneruoja. Prašome patikrinti (užpildžius reikalingas išlaidas) ar sugeneruota teisinga prašoma subsidijos/dotacijos suma Bendra išlaidas pagrindžiančių dokumentų suma\*

 $0.00$ 

### Dujinės viryklės įsigijimas

### Matavimo vienetas \*

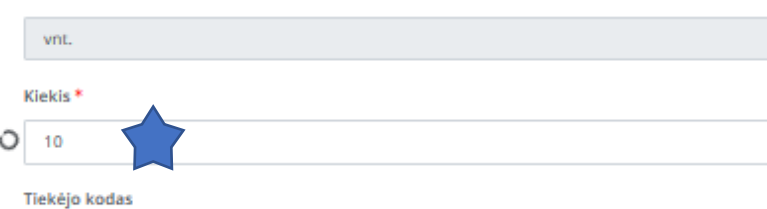

 $\mathcal{C}$  tikrinti

### Tiekėjo pavadinimas

V Elektros instaliacijos pertvarkymas butuose ar kitose patalpose, kuriose naudojami SND balionai (bendro naudojimo virtuvių atveju - įvadų, skirtų prijungti elektrinę viryklę, skaičius)

#### Matavimo vienetas\*

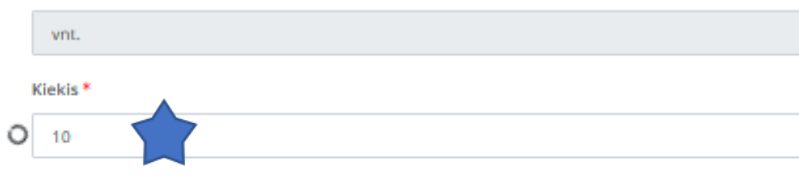

Tiekėjo kodas

 $\boldsymbol{\beta}$  tikrinti

 $\mathbf{C}$  tikrinti

### Tiekėjo pavadinimas

√ Daugiabučių namų gamtinių dujų bendrosios inžinerinės sistemos pertvarkymo laiptinėse ir bendros paskirties patalpose, darbai

### Matavimo vienetas \*

vnt.

Kiekis\*

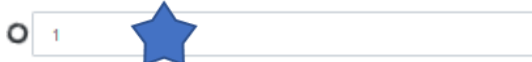

Tiekėjo kodas

### Tiekėjo pavadinimas

## Čia reikalinga įrašyti tik kiekį pagal paraišką.

### Išlaidų kategorijos

√ daugiabuciu-namu-bendruju-inzineriniu-elektros-ar-gamtiniu-duju-sistemu-irengimo-

### Išlaidas pagrindžiantys dokumentai

Išlaidas pagrindžiantis dokumentas

ilmi fallo tipai: doc, docx, gif, jpg, jpeg, mpg, mpeg, mp3, odt, odp, ods, pdf, ppt, pptx, tif, tiff, txt, xls, xlsx, wav.

#### Išlaidas pagrindžiančio dokumento tipas

#### Kita (išlaidas pagrinžiantis dokumento tipas): \*

Čekiai už virykles

išlaidas pagrindžiantis dokumento data

Išlaidas pagrindžiantis dokumento numeris

### + Išlaidas pagrindžiančių dokumentų duomenys

Išlaidas pagrindžiančių dokumentų suma, eur. \*

 $O 2420$ 

### Išlaidų apmokejimą pagrindžiantys dokumentai

oc, docx, gif, jpg, jpeg, mpg, mpeg, mp3, odt, o

Išlaidų apmokejimą įrodantis dokumentas

Išlaidu apmokeiima pagrindžiančio dokumento tipas

Pasirinkit

Išlaidų apmokėjimą pagrindžiančio dokumento data

Išlaidų apmokejimą pagrindžiančio dokumento numeris

### + Išlaidų apmokėjimą įrodančių dokumentų duomenys

Išlaidų apmokejimą pagrindžiančių dokumentų suma, eur. \*

 $O 2420$ 

Prašoma suma, eur<sup>\*</sup>

 $O$  2420

Pasirinkus kitas išlaidų kategorijas - užpildoma analogiškai

### Įrašyti sumą su PVM (240 įkainis\*10 viryklių gaunasi 2420)

Pridedant dokumentus prašome suvesti dokumento tipa, data bei numerj

Pridėti reikiamus dokumentus: · elektrinės arba dujinės viryklės, reikalingos naujam energijos šaltiniui naudoti, jsigijimo ir apmokėjimo dokumentų (PVM sąskaitos faktūros, priėmimo perdavimo aktai, mokėjimo nurodymai, sąskaitų išrašai, kvitai (čekiai), kasos išlaidų orderiai ir kt.) kopijas;

- · suvestinę pažymą, joje nurodant teikiamus dokumentus ir jų sąsają su tiksliu adresu;
- · namo ir butų techninės būklės vidaus elektros tinkly ar gamtiniy dujy sistemos vertinimo pažymą (rangovo aktą);
- · projekto vykdytojo deklaraciją dėl faktiškai nebenaudojamų SND balionų daugiabutyje

Įrašyti sumą su PVM (240 įkainis\*10 viryklių gaunasi 2420)

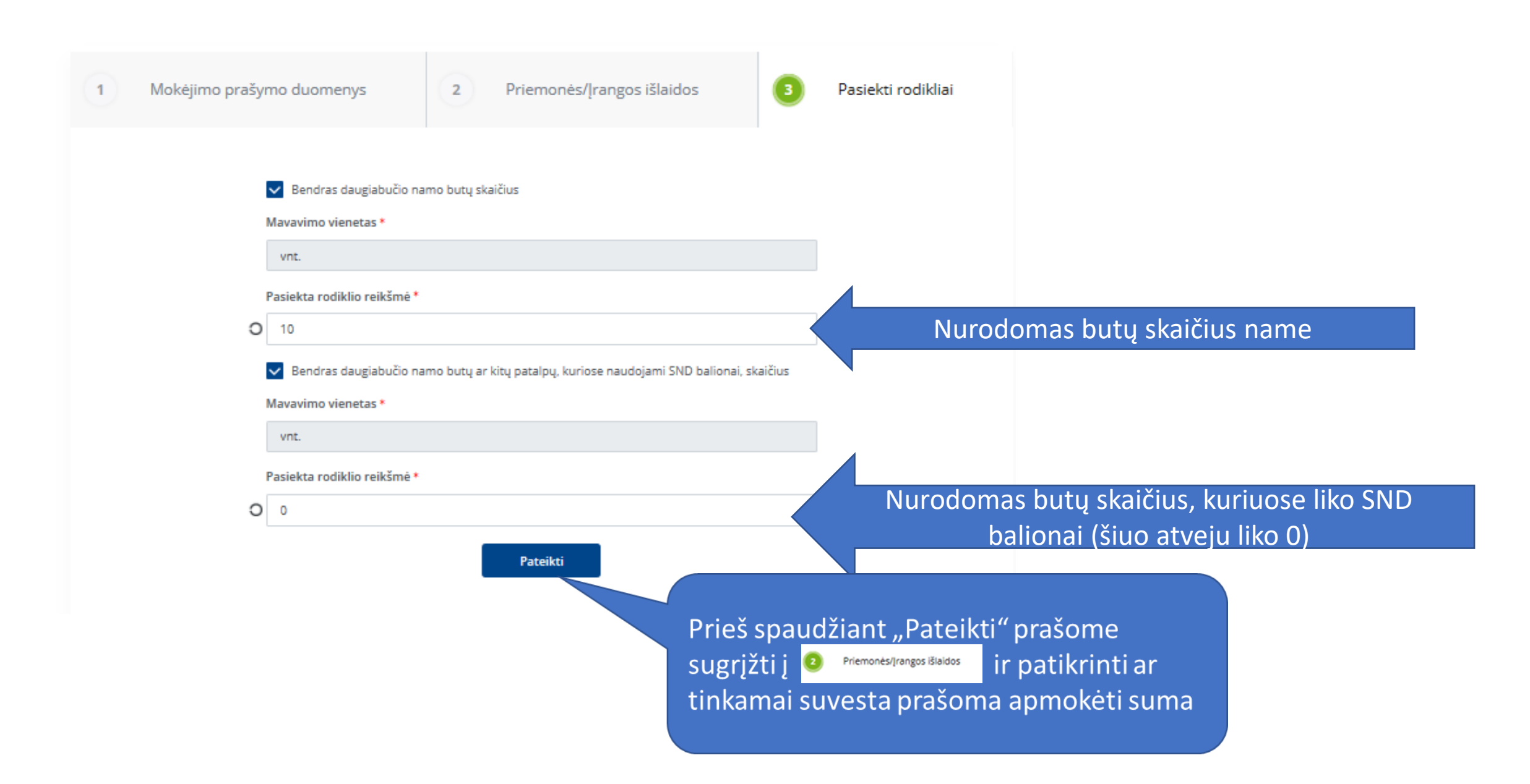